## **McGraw-Hill Connect Platform Technical Support**

When using the McGraw-Hill Connect platform, it is recommended that you utilize Google Chrome or Mozilla Firefox as your internet browser. It is also recommended that you test your computer to make sure it contains the updated software programs and hardware to properly run the Connect platform assignments. To test your computer, click on this link:

## https://mhedu.force.com/CXG/s/

On the right-hand side, there will be a box titled, "**QUICK LINKS**". Please make sure to check your computer is up to date by clicking on "**Check Your Device Setup**".

If you have any technical issues, please reach out to the Personal Support Center or the McGraw-Hill Technical Support:

- Personal Support Center: **1-866-693-2211**
	- o Issues with your computer or BlackBoard function
- McGraw-Hill Technical Support: https://mhedu.force.com/CXG/s/
	- o Under Quick Links, click on Contact a "Technical Support Representative"
	- o If you are having issues within the McGraw-Hill Connect platform

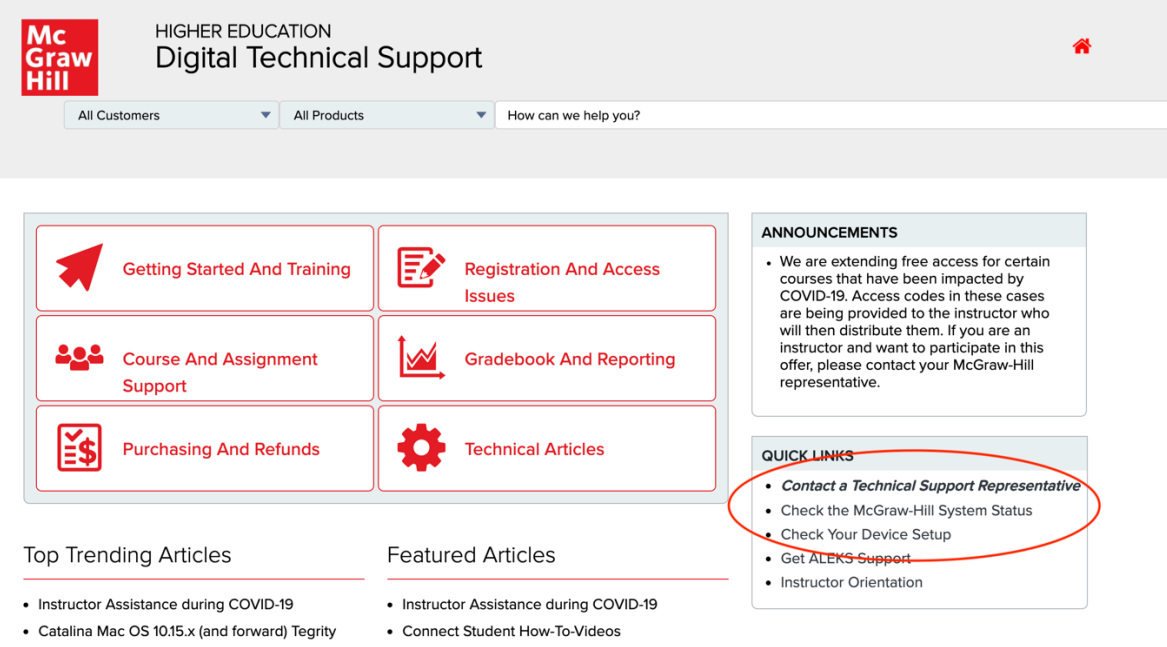